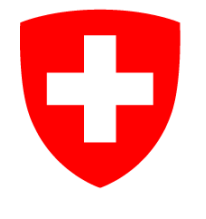

# **The new Road Forecast Tool (RFT) and it's data management**

# **André-Charles Letestu and Urs Keller Federal Office of Meteorology and Climatology MeteoSwiss CH-8044 Zürich**

## **Email: andre-charles.letestu@meteoswiss.ch / urs.keller@meteoswiss.ch**

### **Introduction:**

Recently, the forecasters at MeteoSwiss have experienced considerable changes in the forecasting room. New working methods and visualization tools have appeared. One of the most important changes was the launch of the Matrix system in Autumn 2008; this is a GUI used by the forecasters of the three weather centres to elaborate a forecast in numerical form which will be stored later in the DWH. The parameters forecasted are; temperature minimum, maximum, rain, cloud cover wind etc.. for various locations in Switzerland. This device has been developed mainly to ensure the coherence between the different products including the road forecast but also to produce automated forecasts. The old road tool (Letestu and Keller 2000) which was programmed on IDL language was independent of the DWH and couldn't import the Matrix's data. It had to be replaced; moreover, the SUN workstations on which the old road tool was running, will soon be replaced by Windows PC in the forecasting room. The old energy balance model used in the old tool was not completely satisfactory. The RFT is also compatible with the new visualisation tool NinJo. This enables the weather situation to be monitored in response to the forecast. In case of a large divergence between the two, an alarm can be raised.

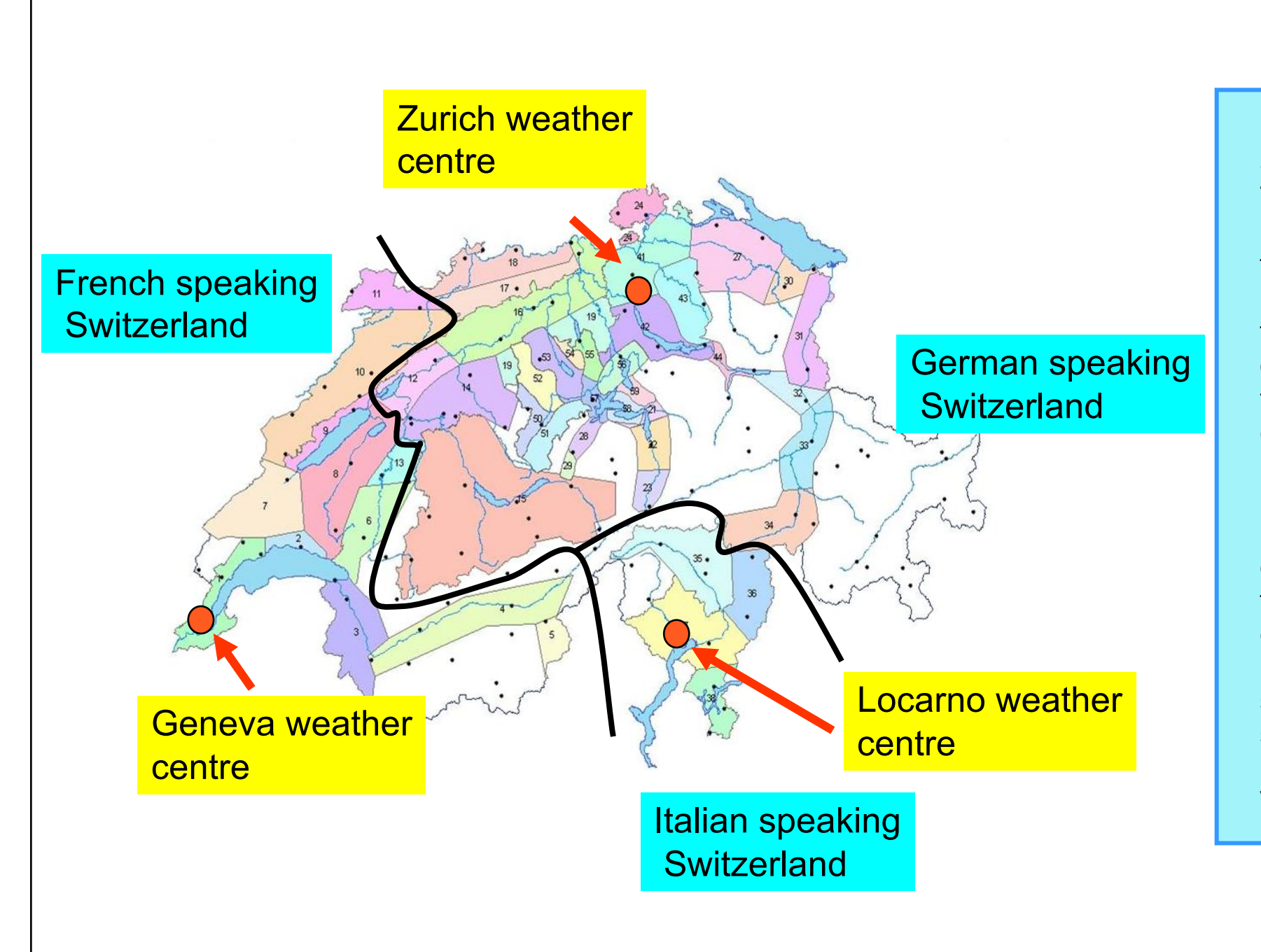

### **Forecast regions of Switzerland**

The altitude of the national highway network extends from 200 m to 1100 m; MeteoSwiss provides a forecast for the stretches of motorways according to their altitudes and their climate. A forecast is issued by the end of the morning and is valid from 12h until 12h the following day. For some regions, the forecast is adjusted in the evening. Three formats are produced according to the system the maintenance services are using (Boschung, Micks or Vaisala).

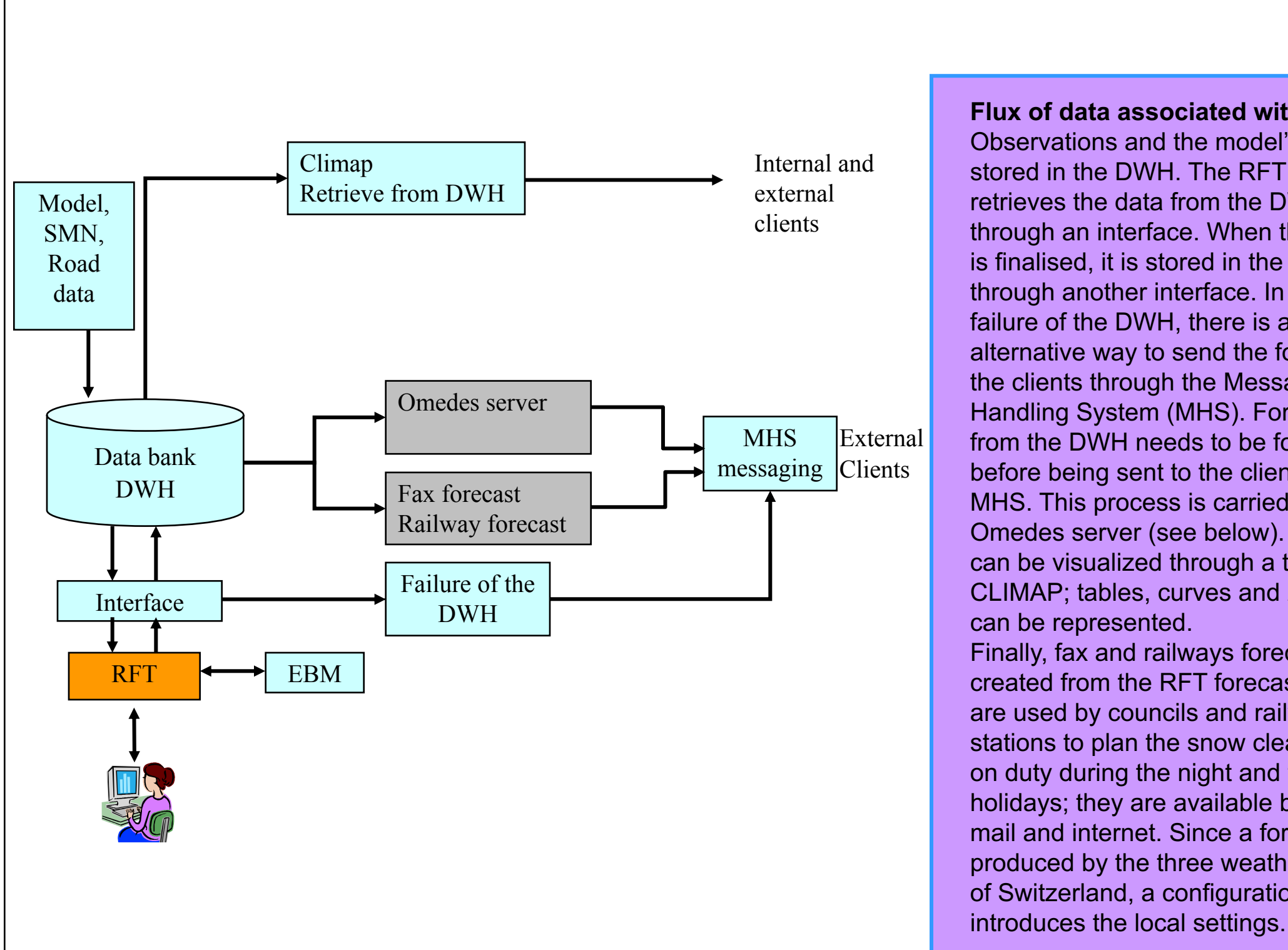

**Flux of data associated with the RFT.**  Observations and the model's data are stored in the DWH. The RFT tool retrieves the data from the DWH through an interface. When the forecast is finalised, it is stored in the DWH through another interface. In case of failure of the DWH, there is an alternative way to send the forecast to the clients through the Message Handling System (MHS). Forecast data from the DWH needs to be formatted before being sent to the clients via MHS. This process is carried out by an Omedes server (see below). DWH data can be visualized through a tool called CLIMAP; tables, curves and 2D maps can be represented. Finally, fax and railways forecasts are created from the RFT forecast. These are used by councils and railways stations to plan the snow clearing staff on duty during the night and the holidays; they are available by fax, email and internet. Since a forecast is produced by the three weather centres of Switzerland, a configuration file

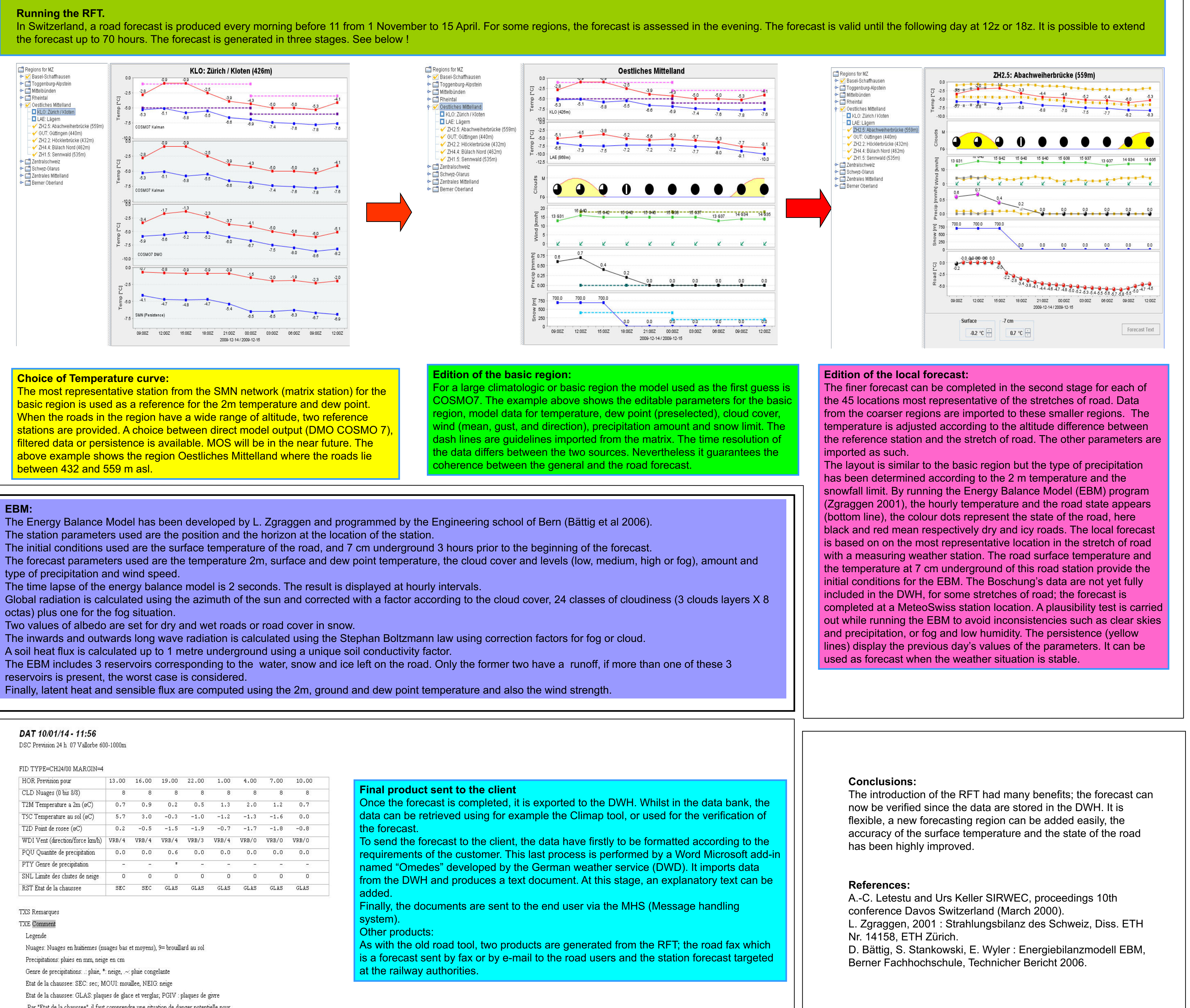

type of precipitation and wind speed.

octas) plus one for the fog situation.

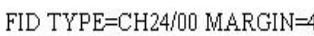

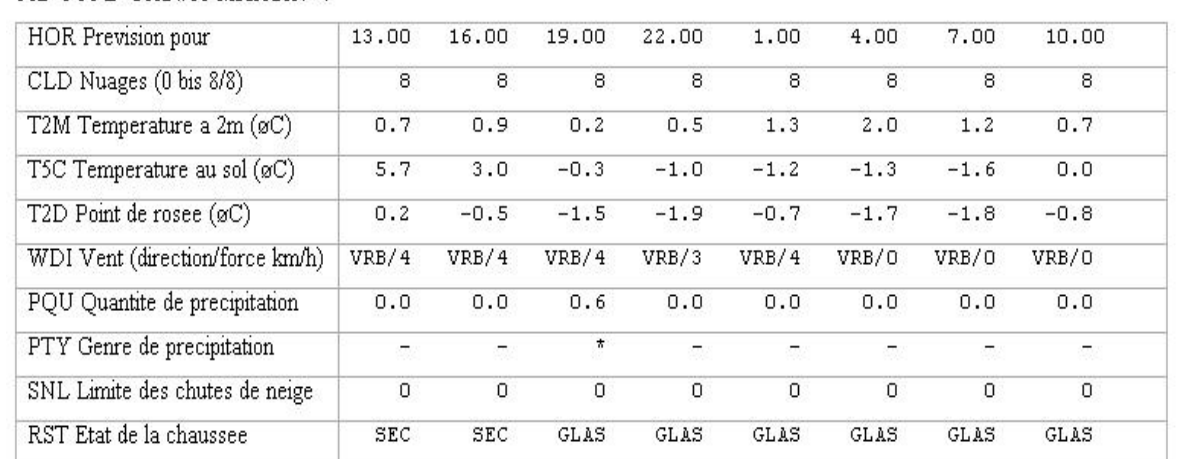

Par "Etat de la chaussee", il faut comprendre une situation de danger potentielle pour

le trafic si le service hivernal devenait deficient.

# www.MeteoSwiss.ch